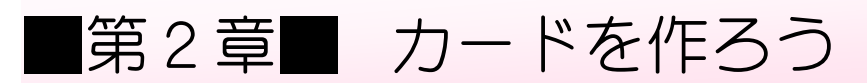

### STEP 1. ハガキサイズの用紙に設定しましょう

#### 1. キャンバスのサイズを変更 へんこう しましょう

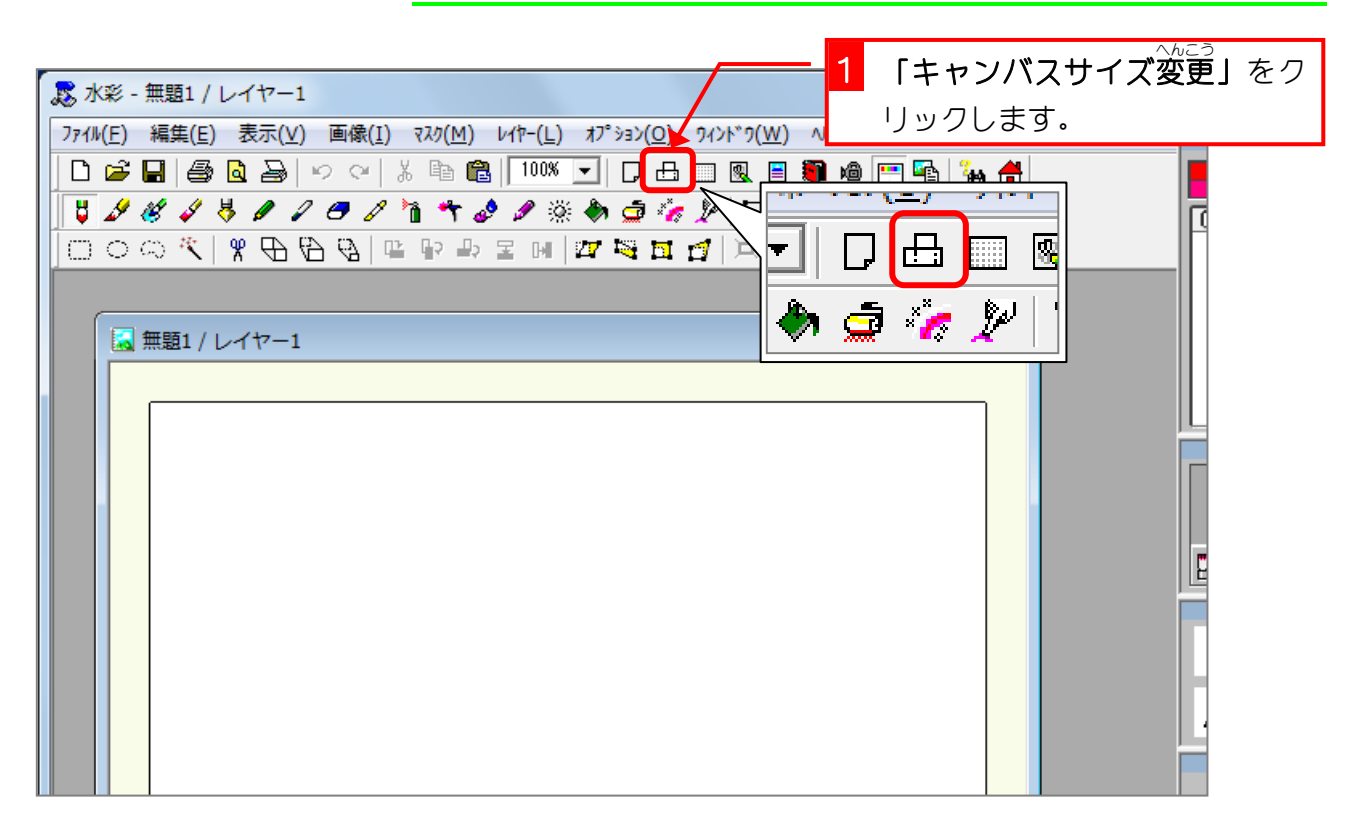

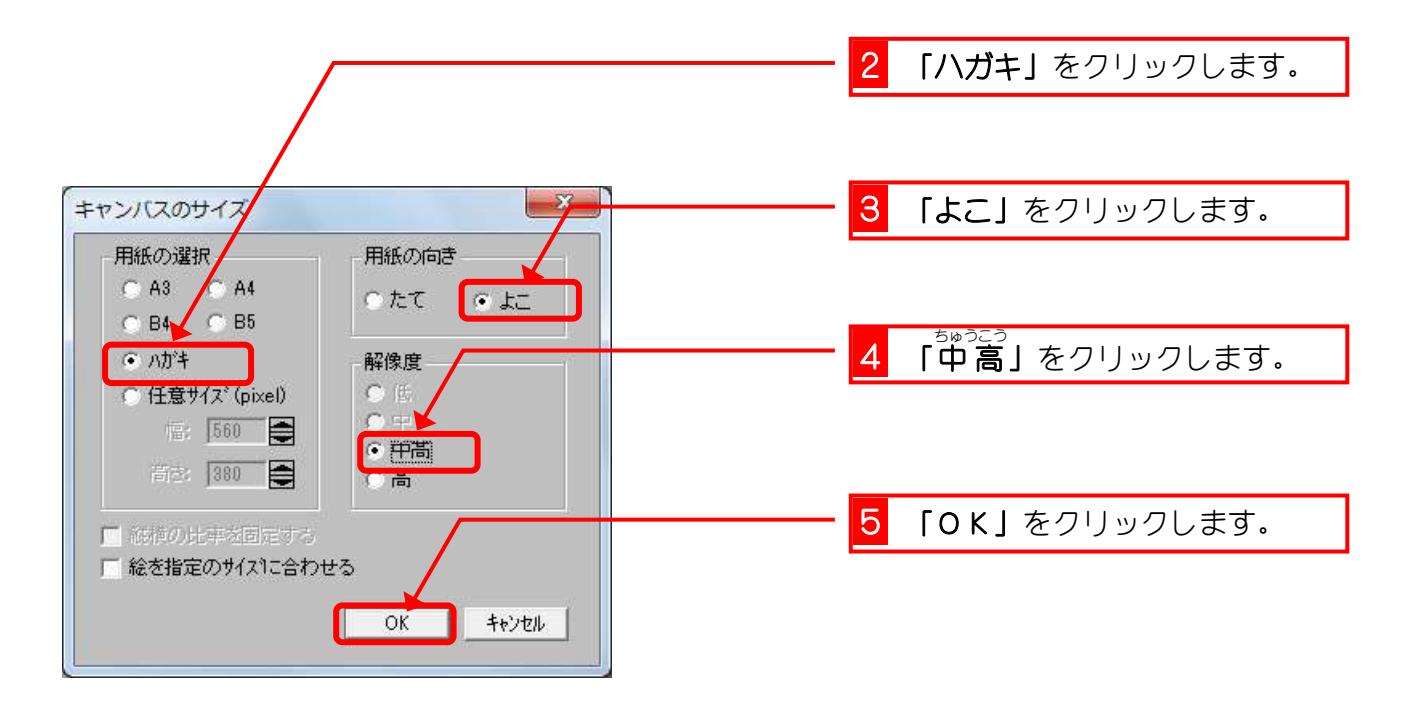

# STEP 2. ハートのクローバーをコピーしましょう

#### 1. ハートのクローバーを開 ひら きましょう

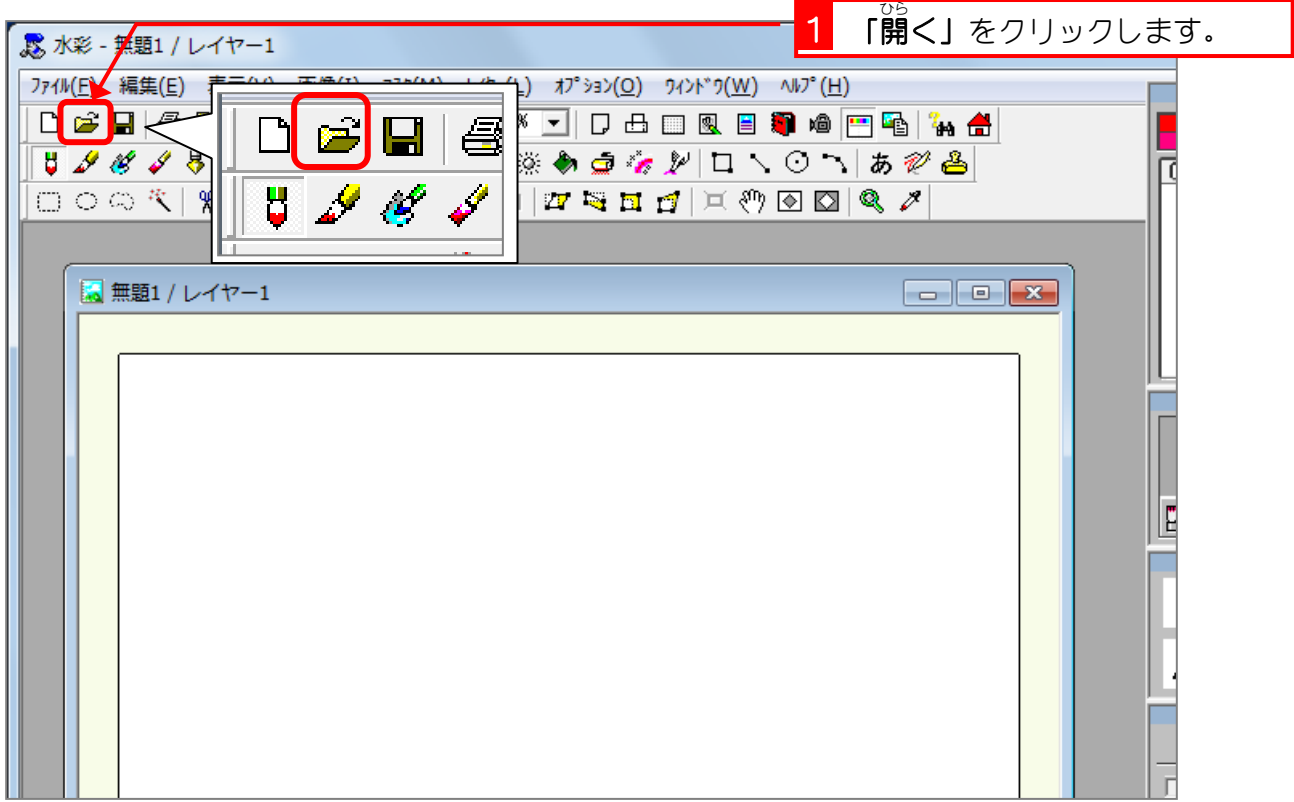

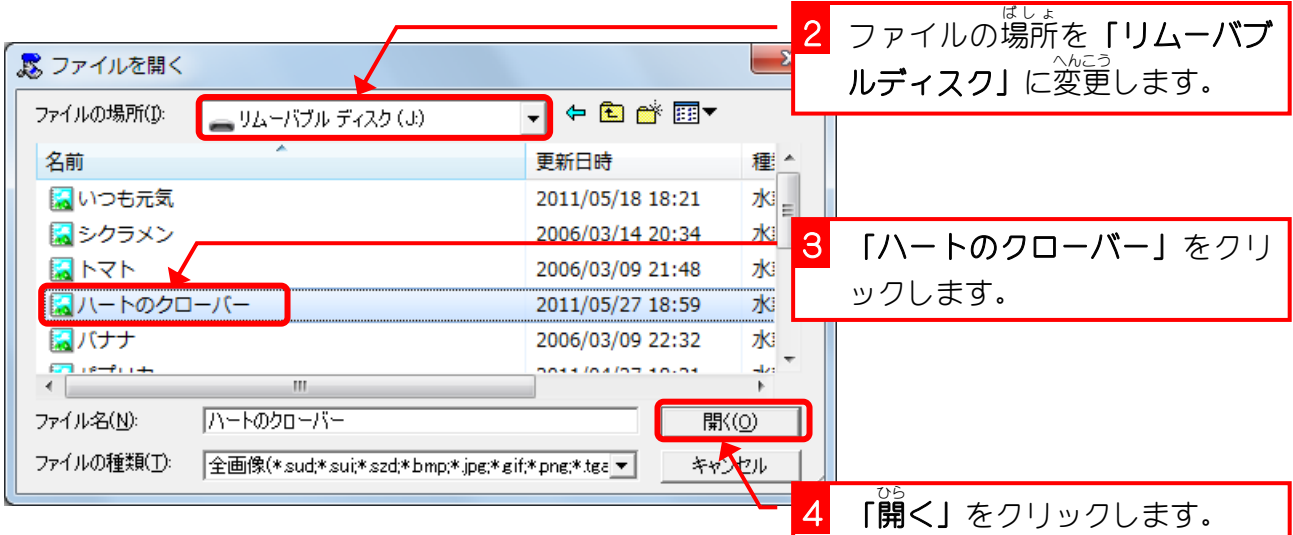

#### <u>。 またら</u><br>2. 新しいキャンバスにコピーしましょう

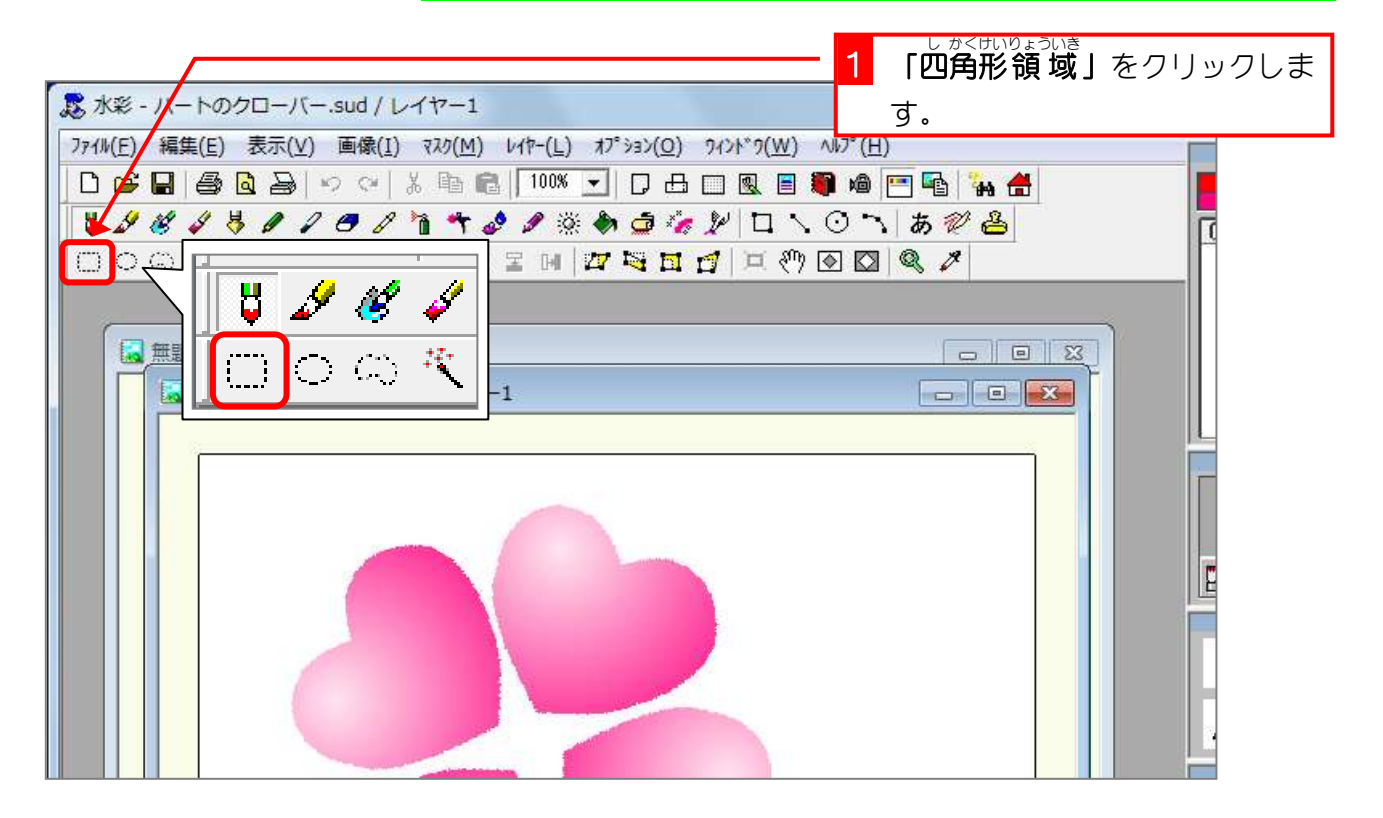

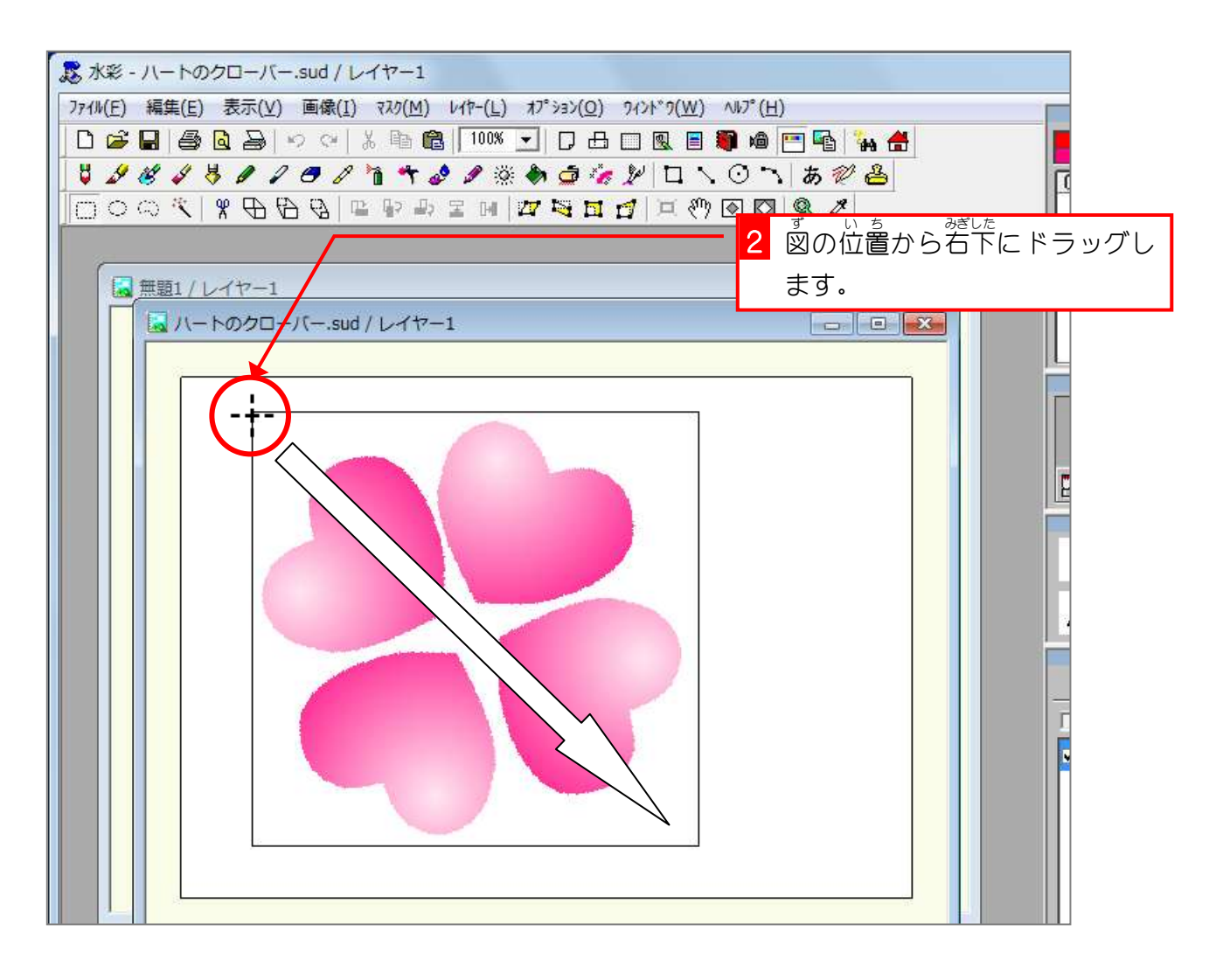

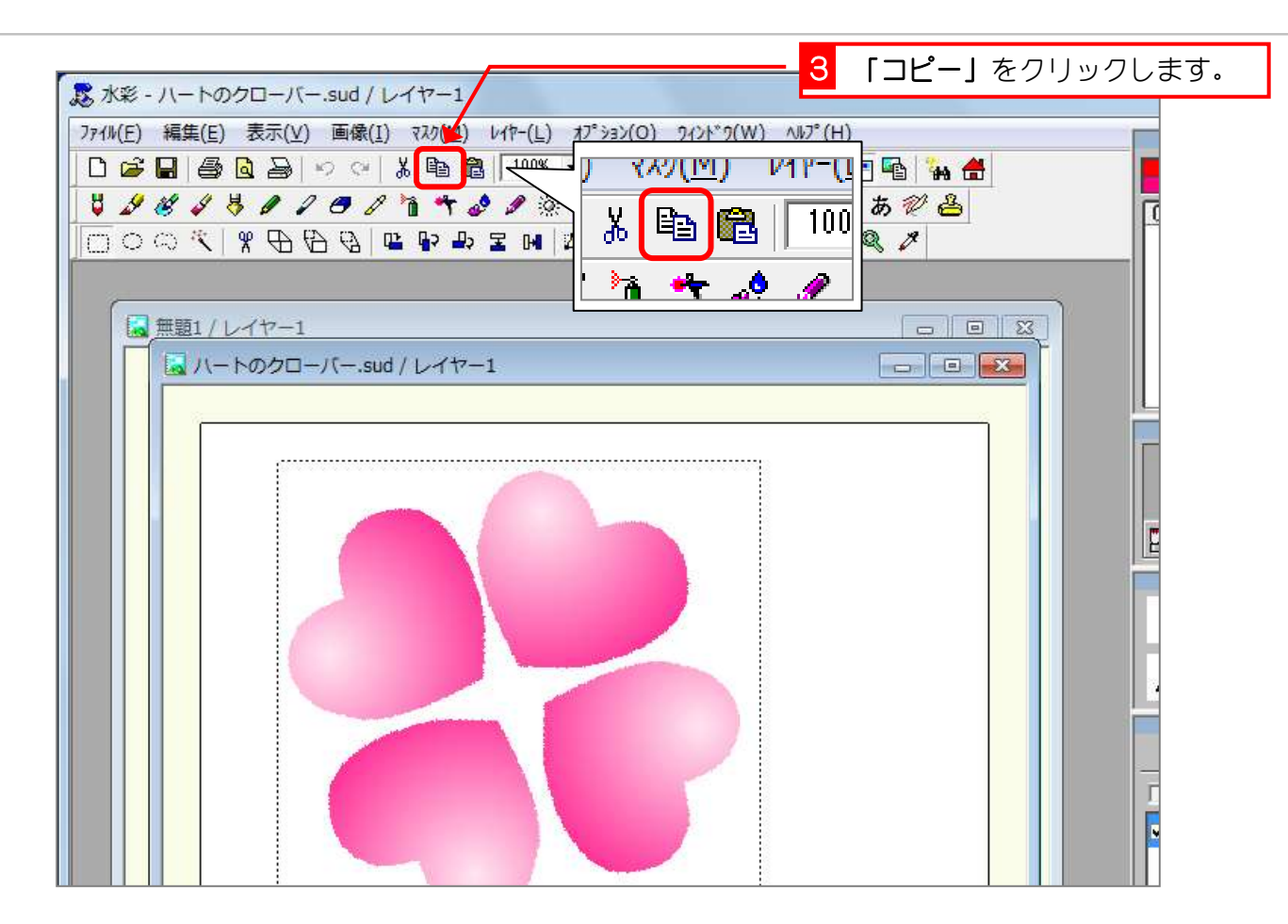

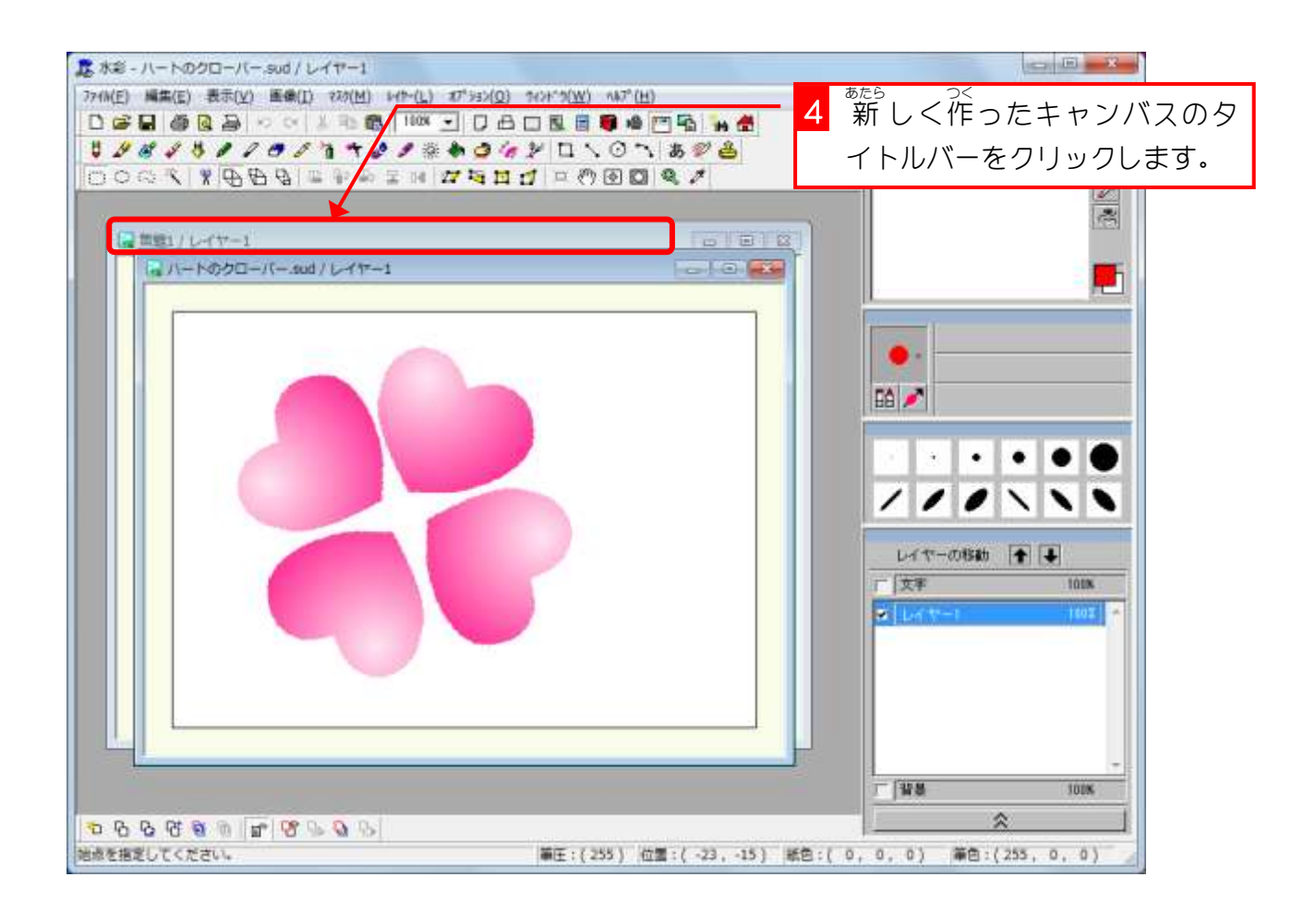

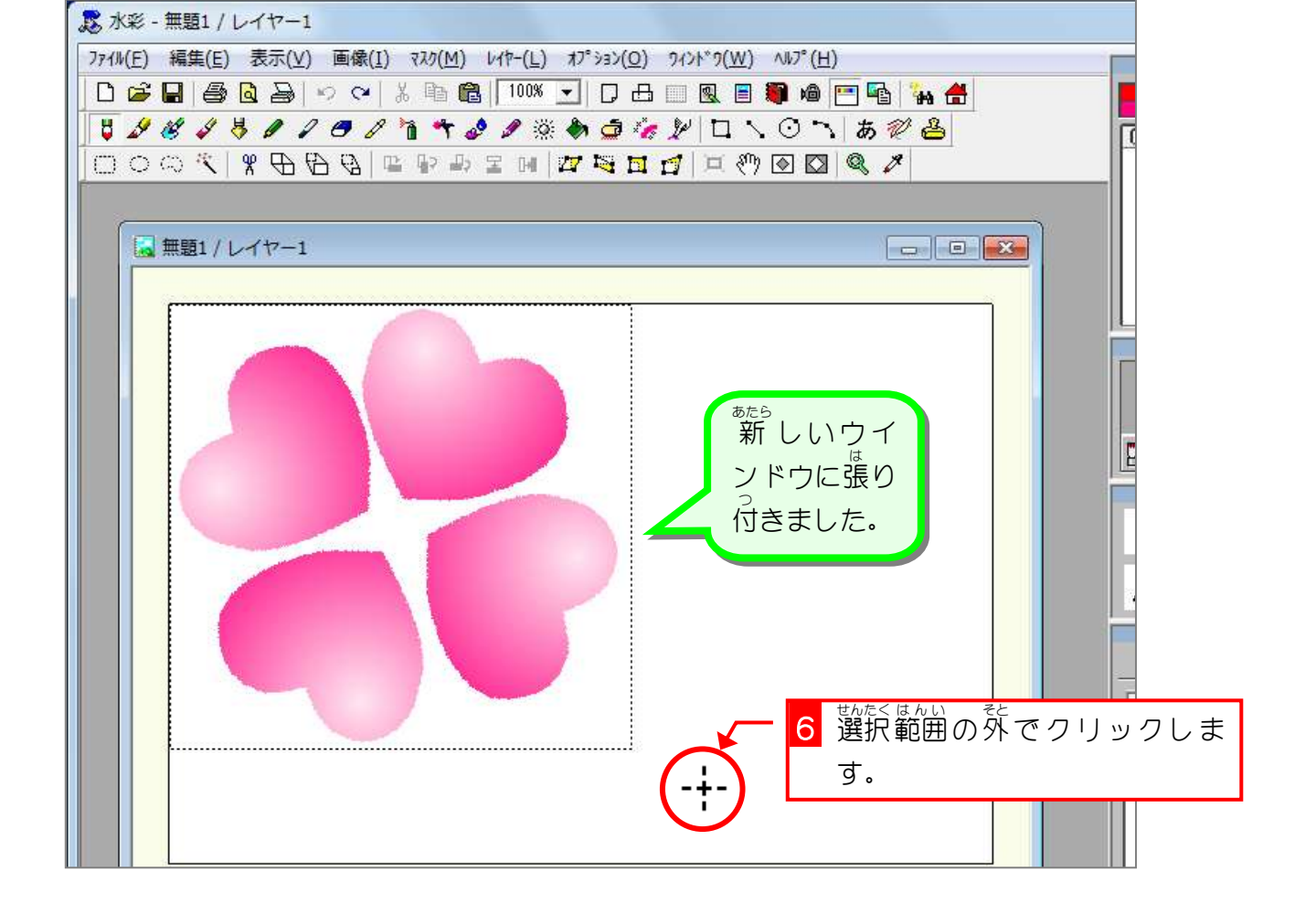

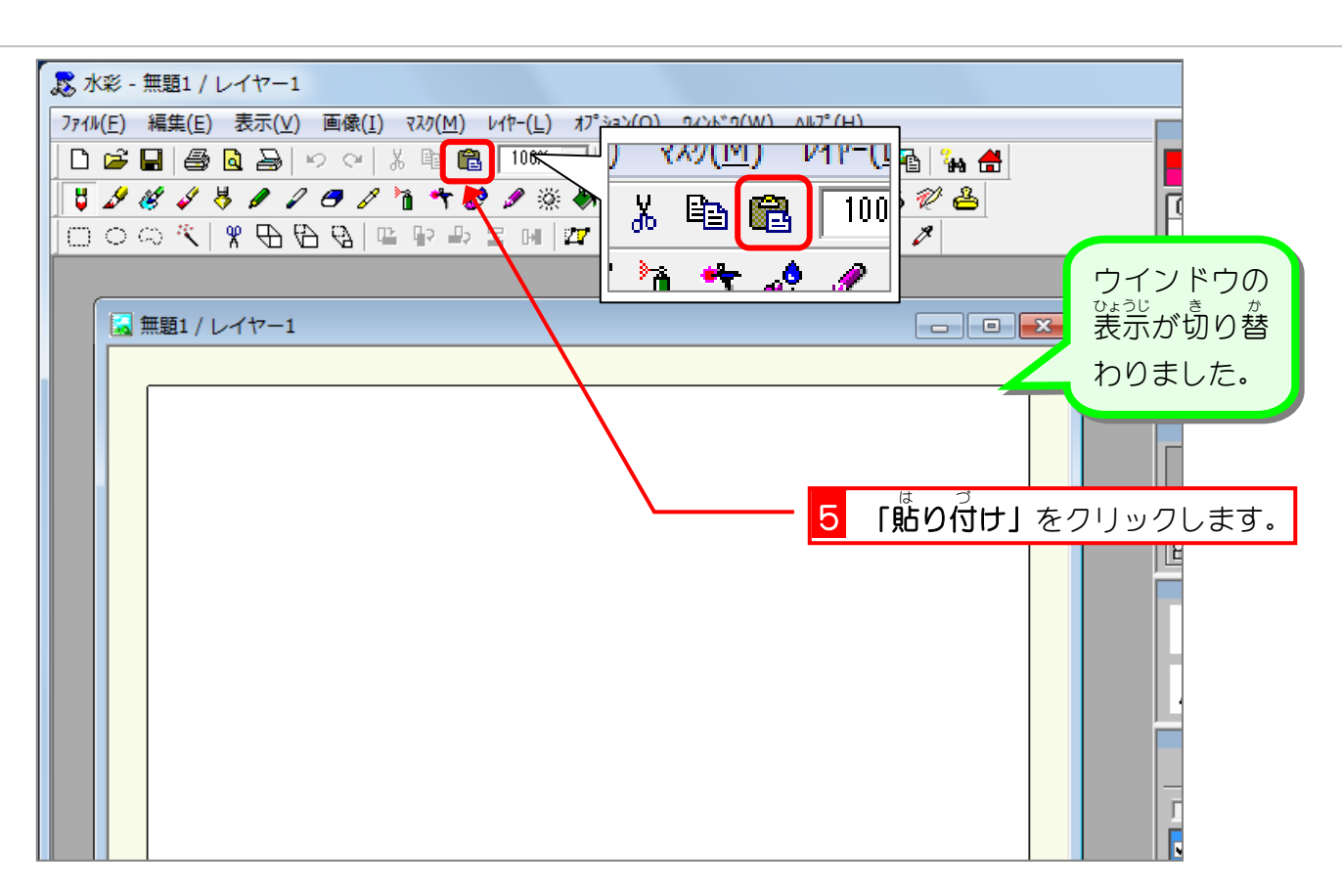

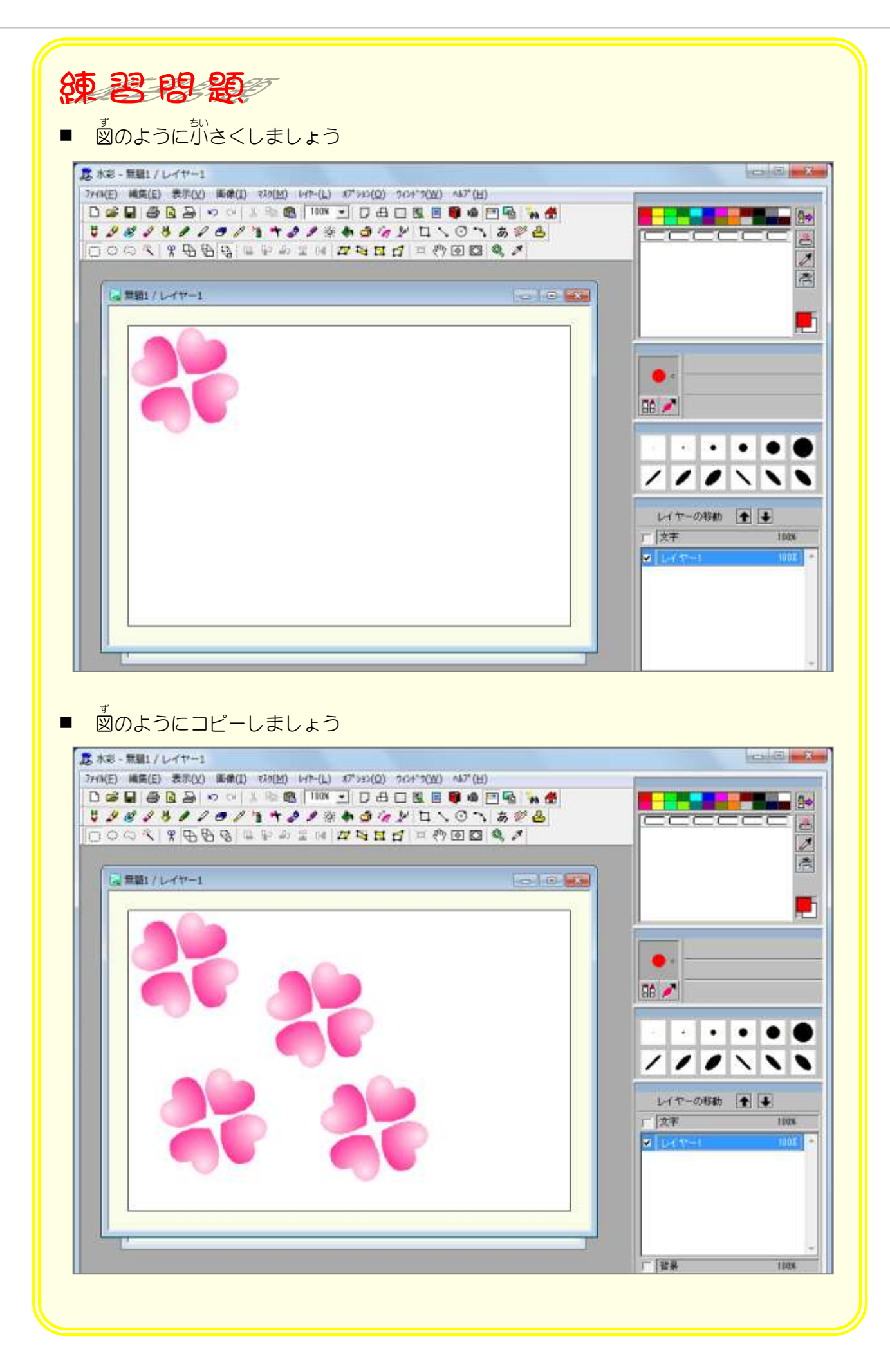

## STEP 3. 新しいレイヤーにコピーしましょう

#### 1. 新しくレイヤーを作 つく りましょう

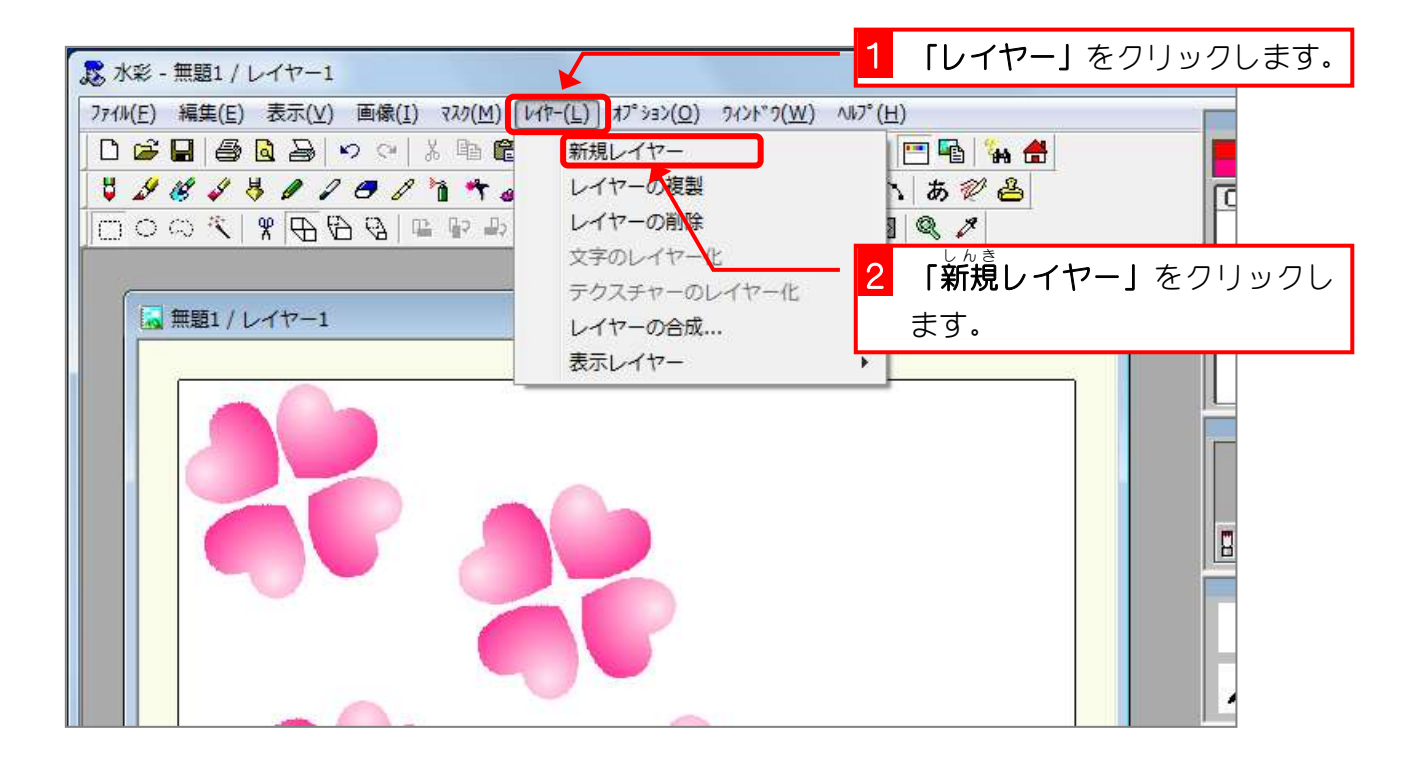

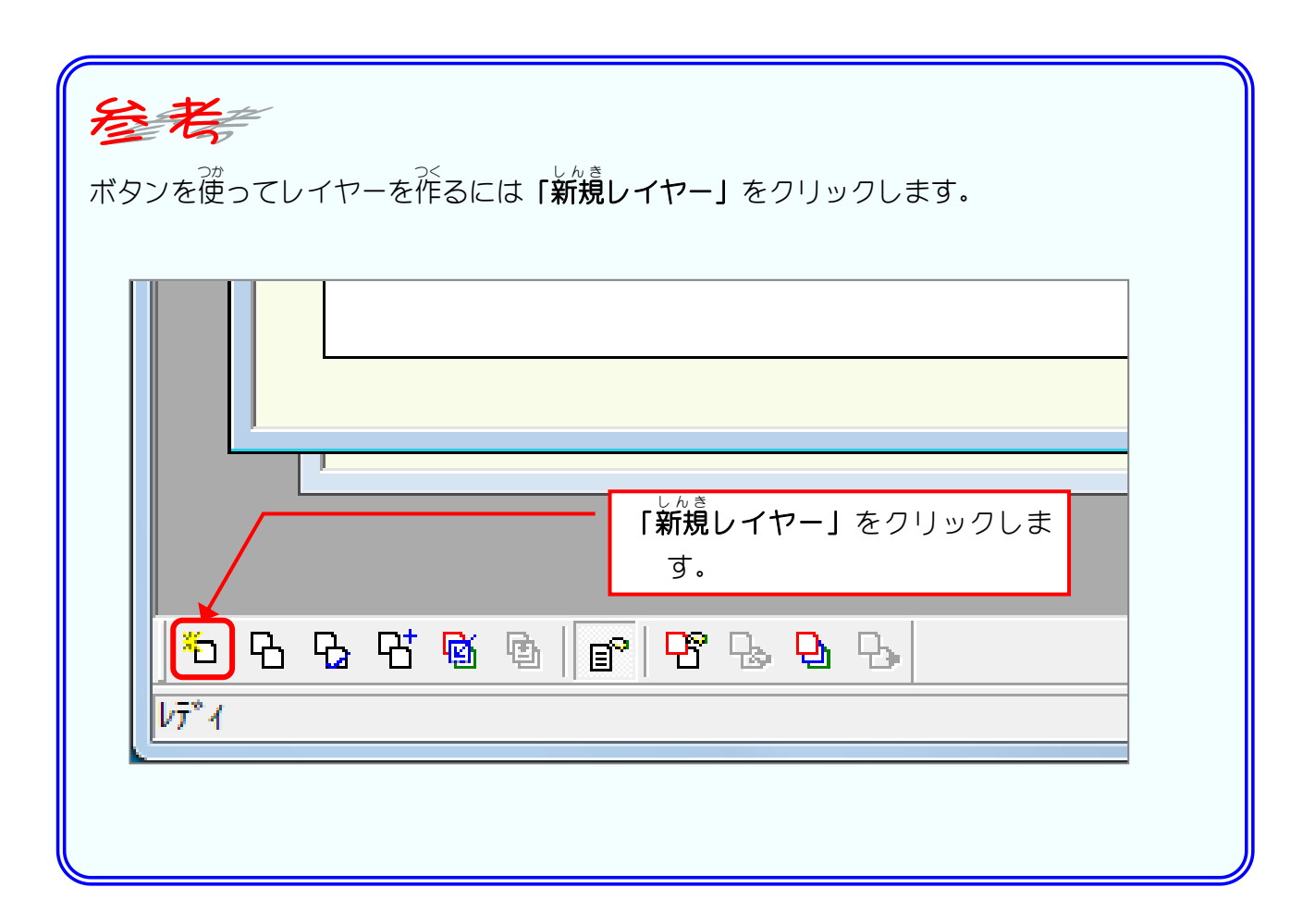

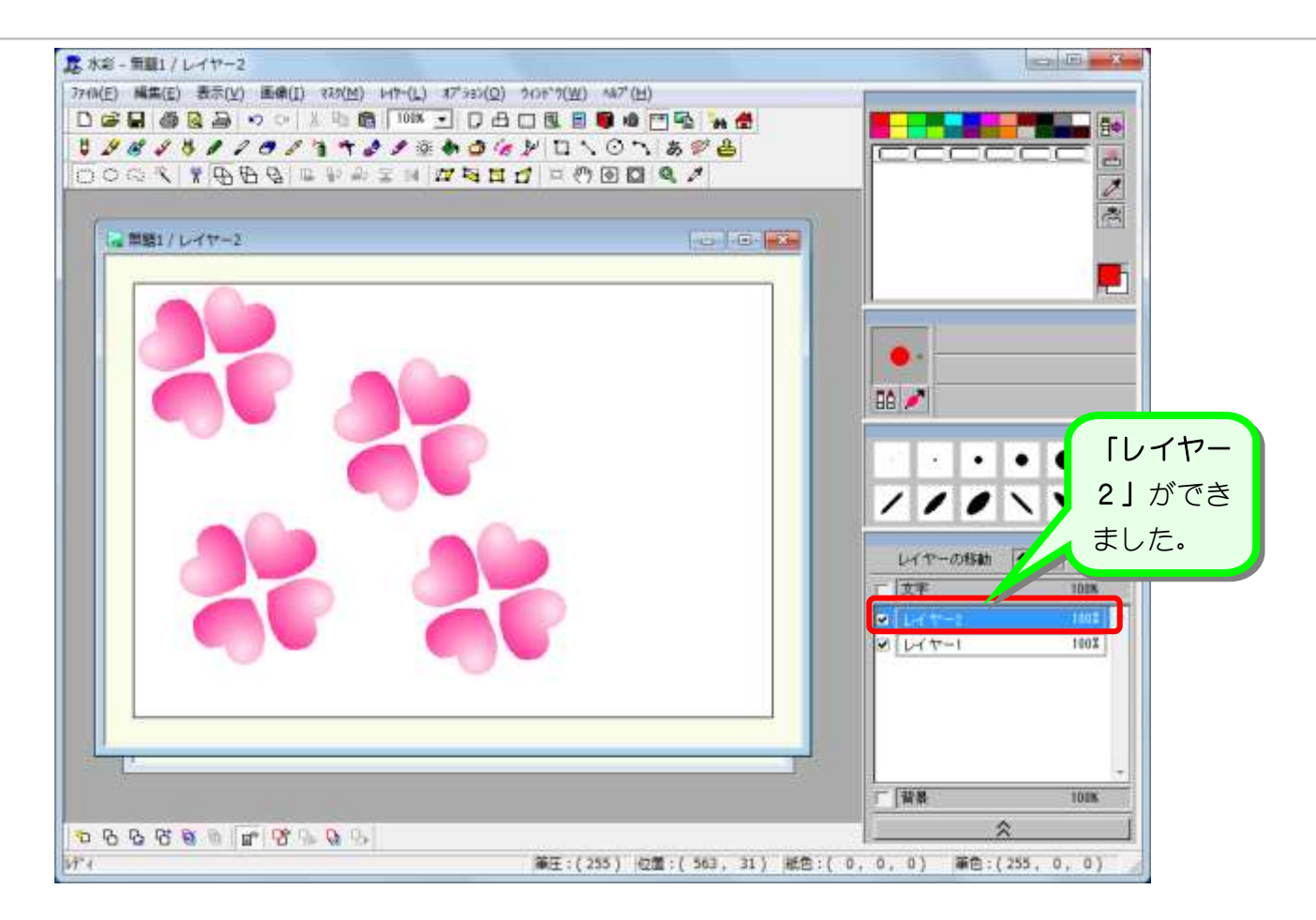

#### 2. ハートのクローバーをレイヤー2 にコピーしましょ う

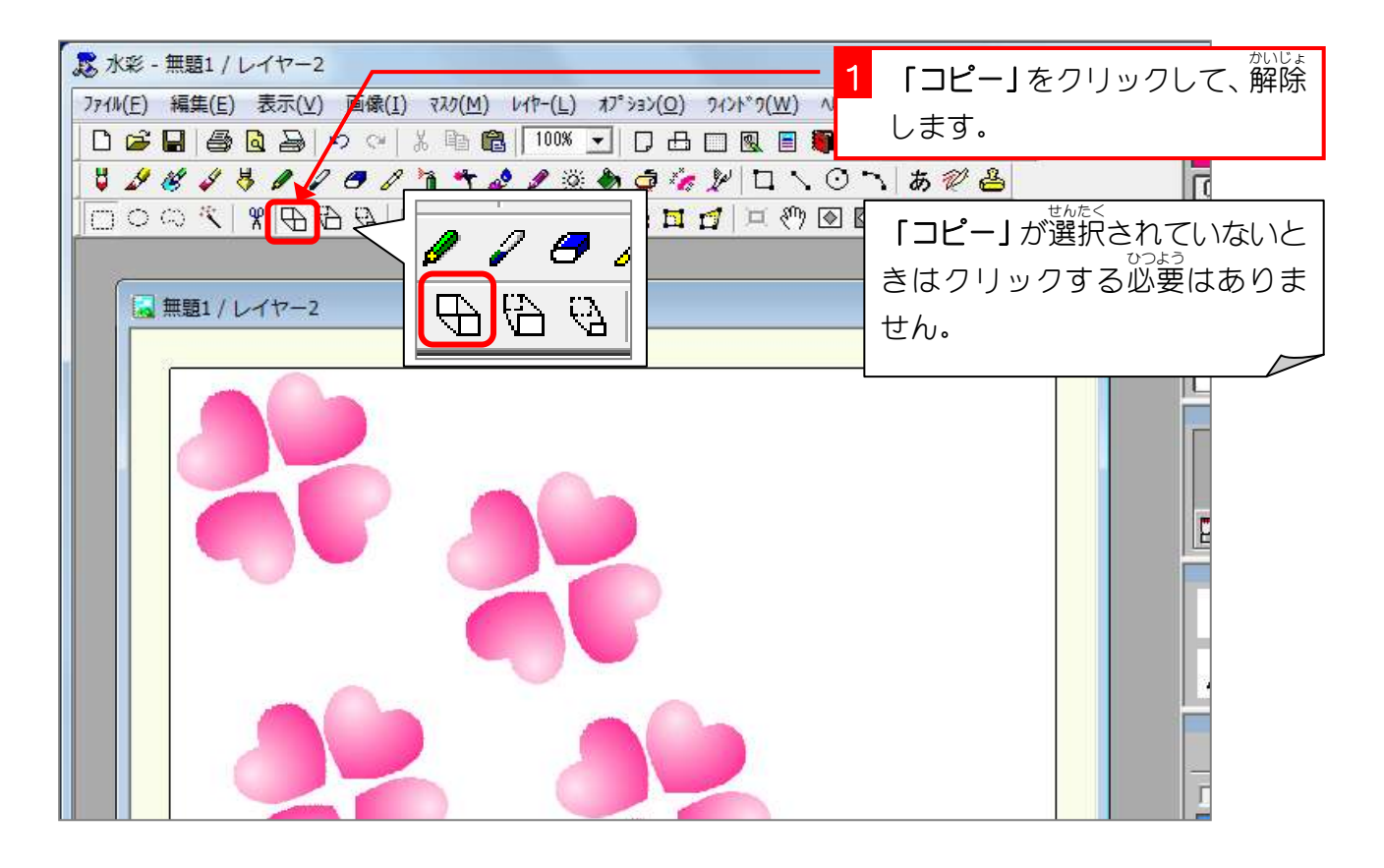

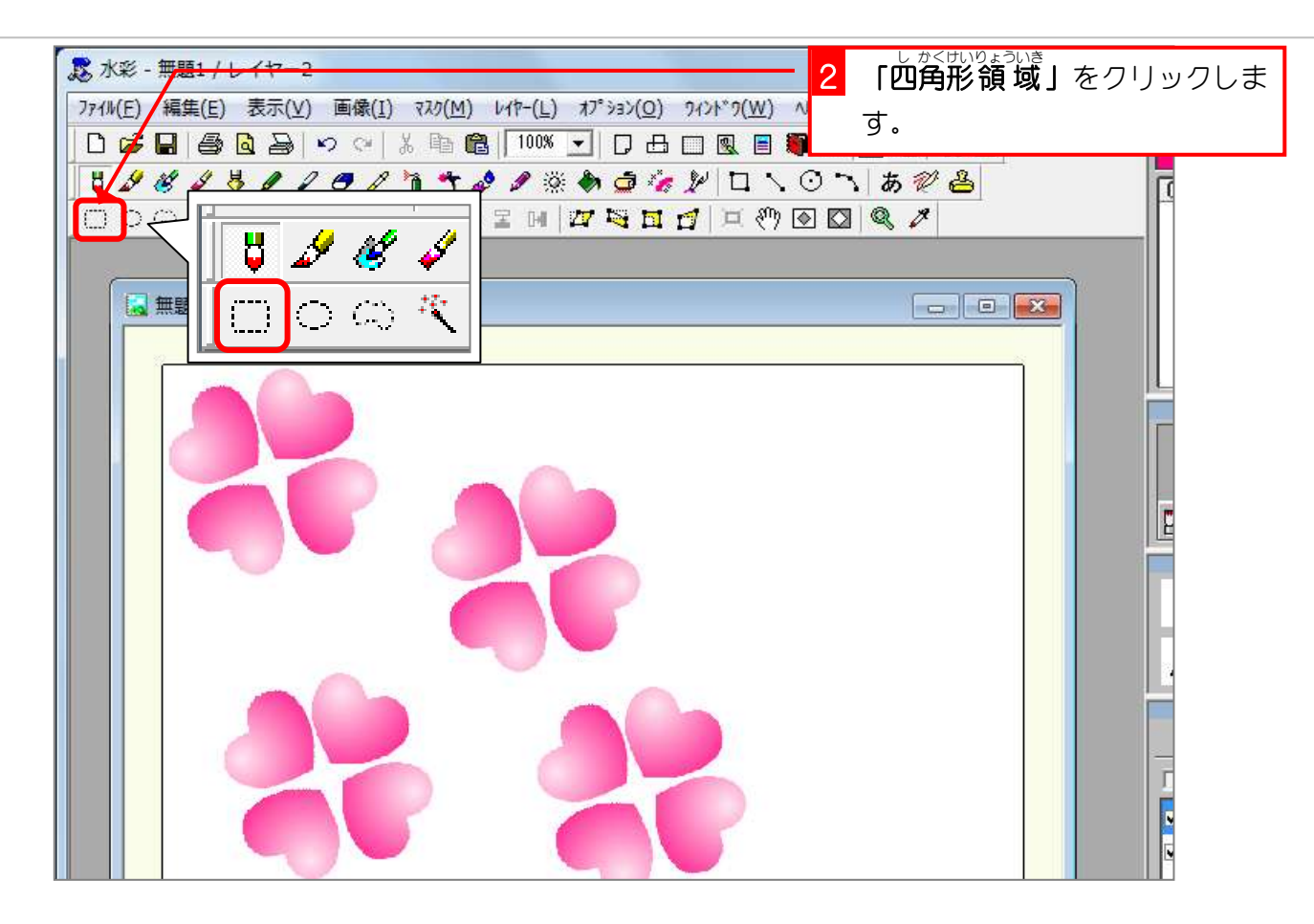

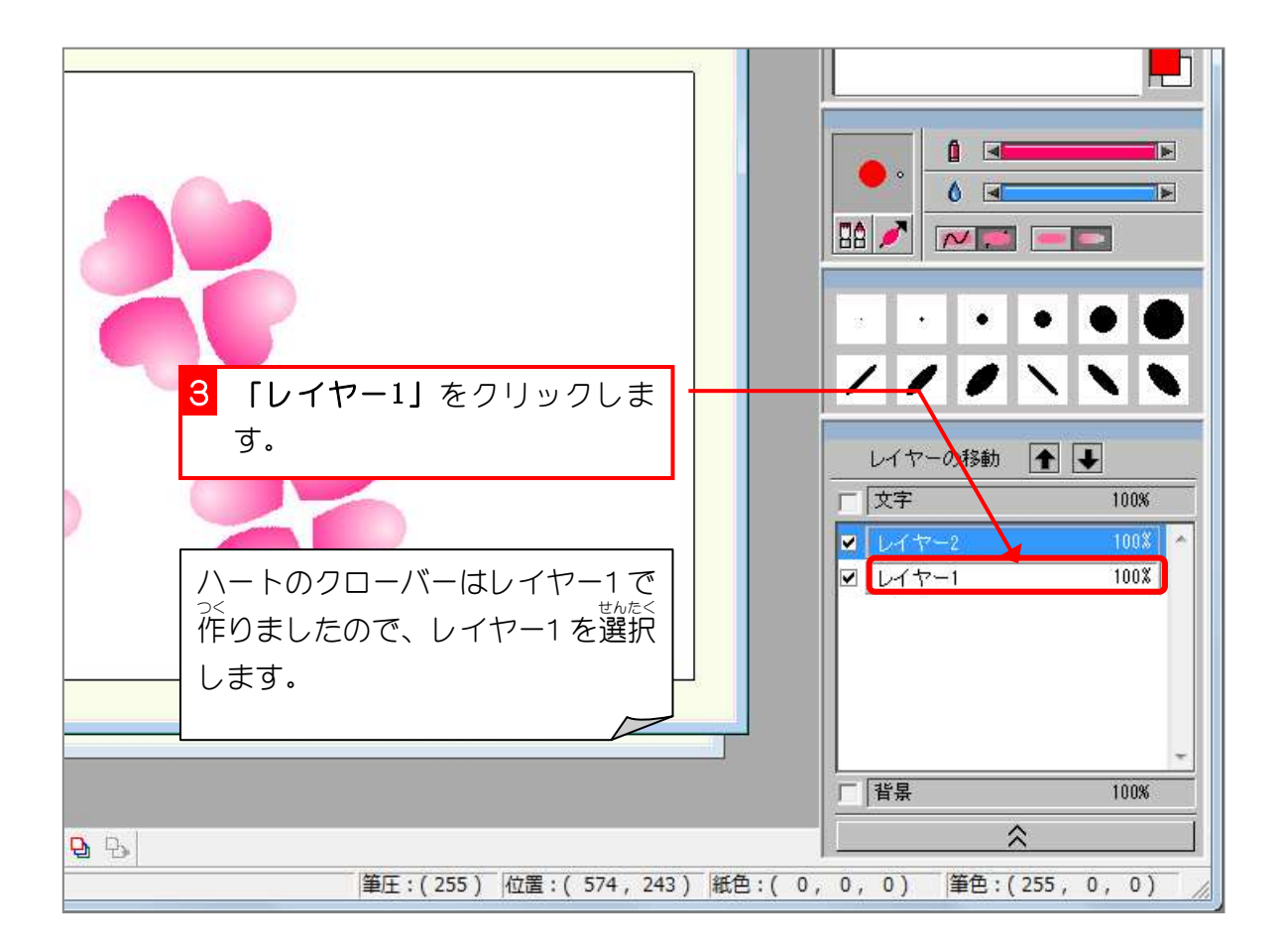

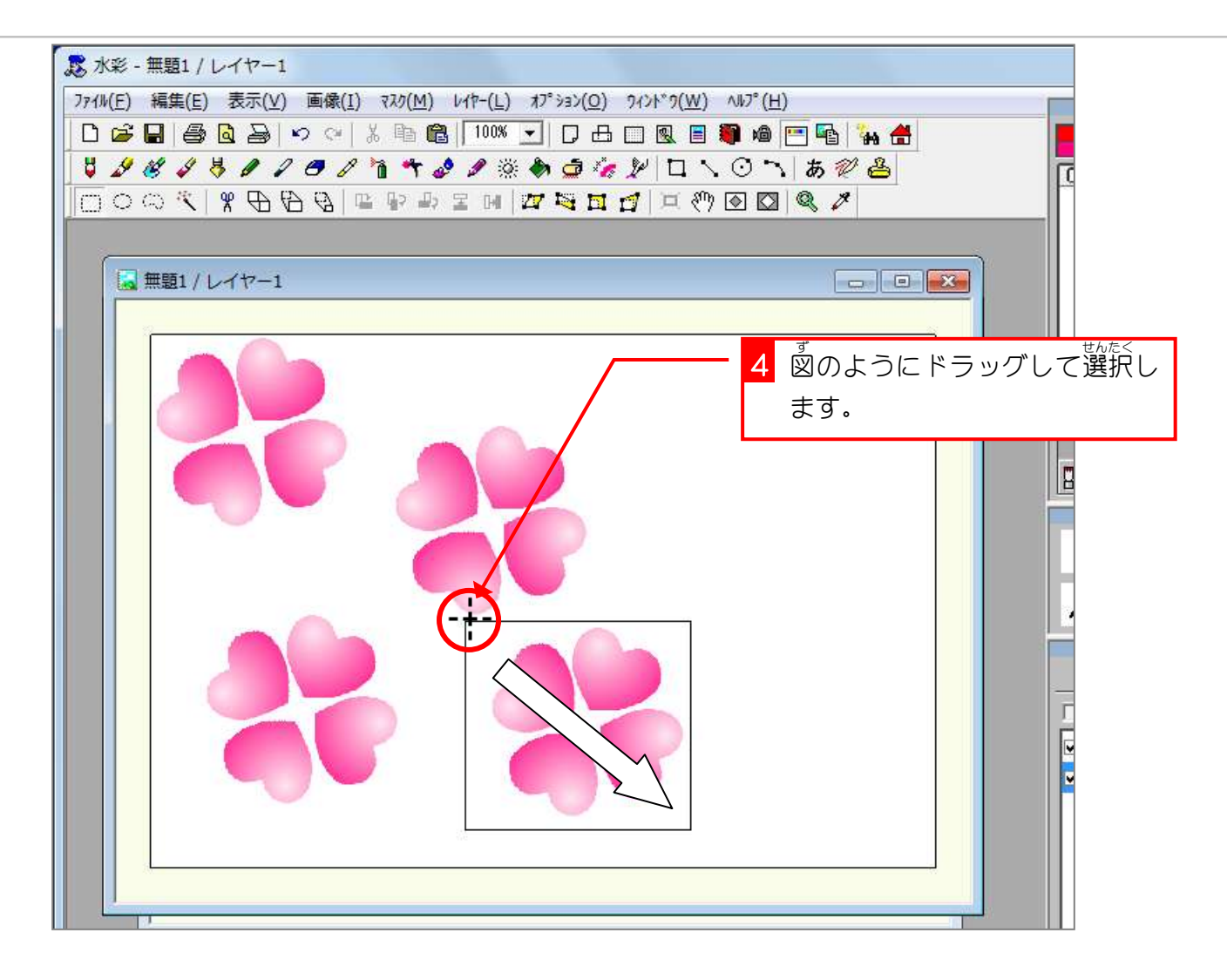

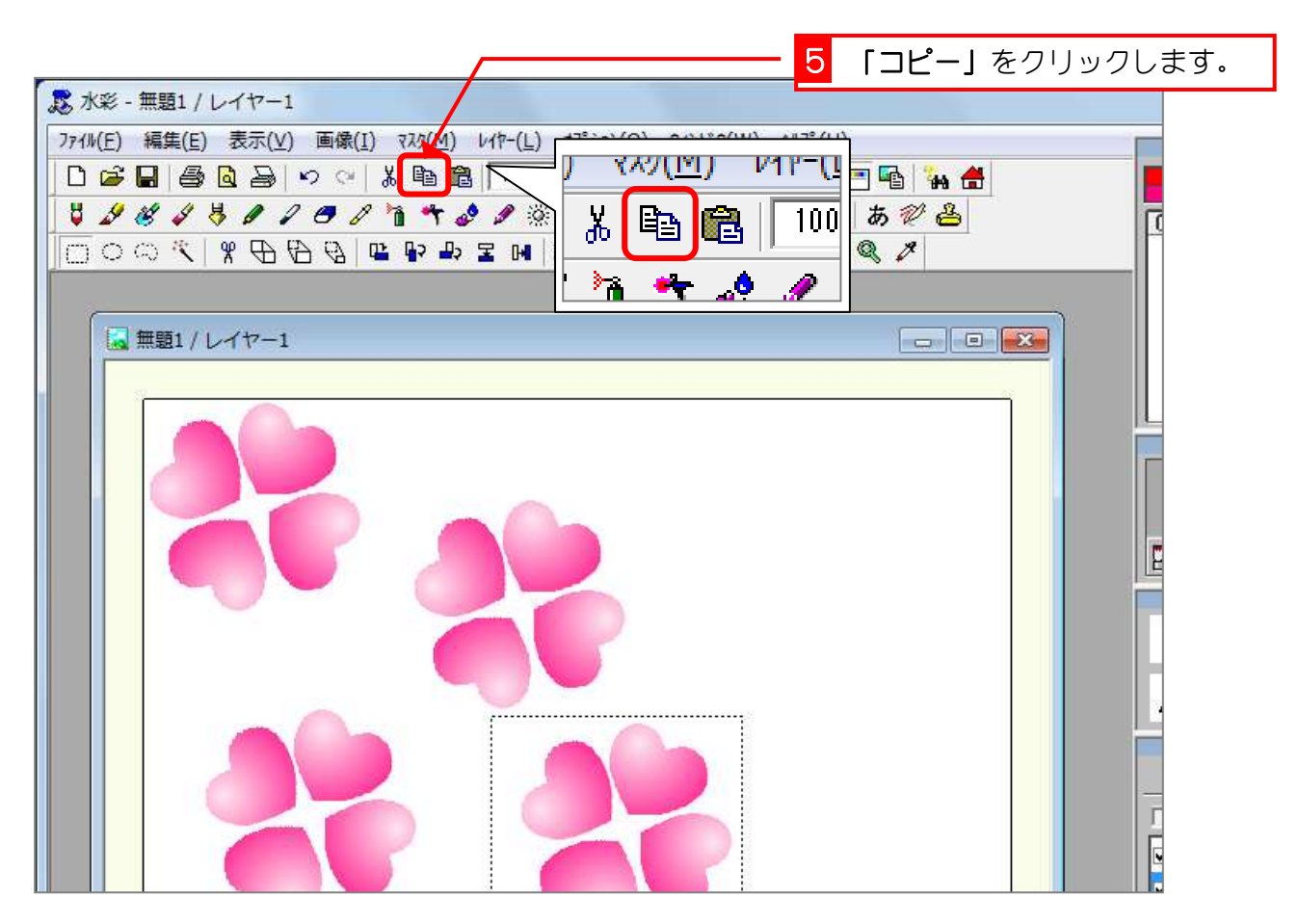

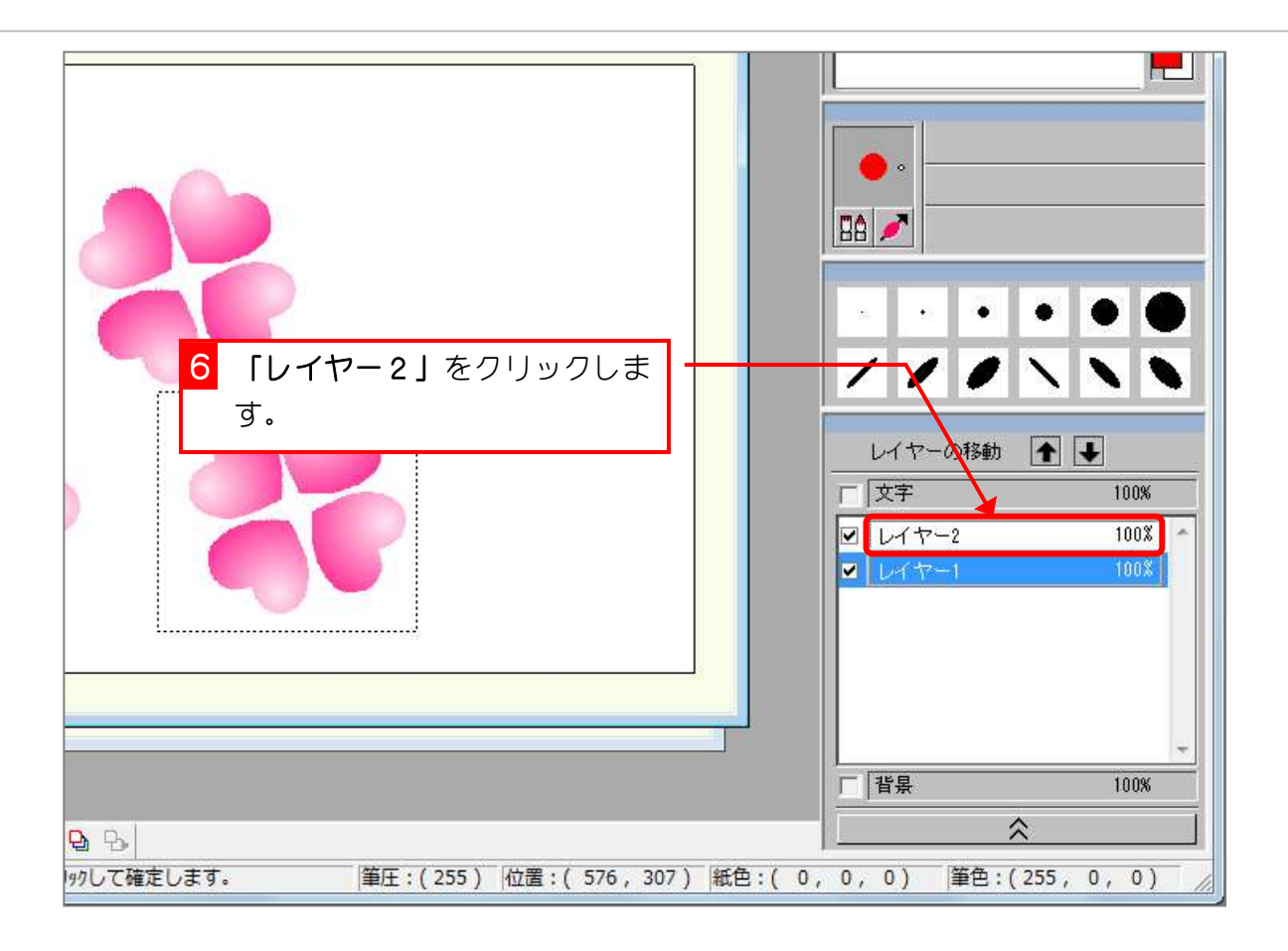

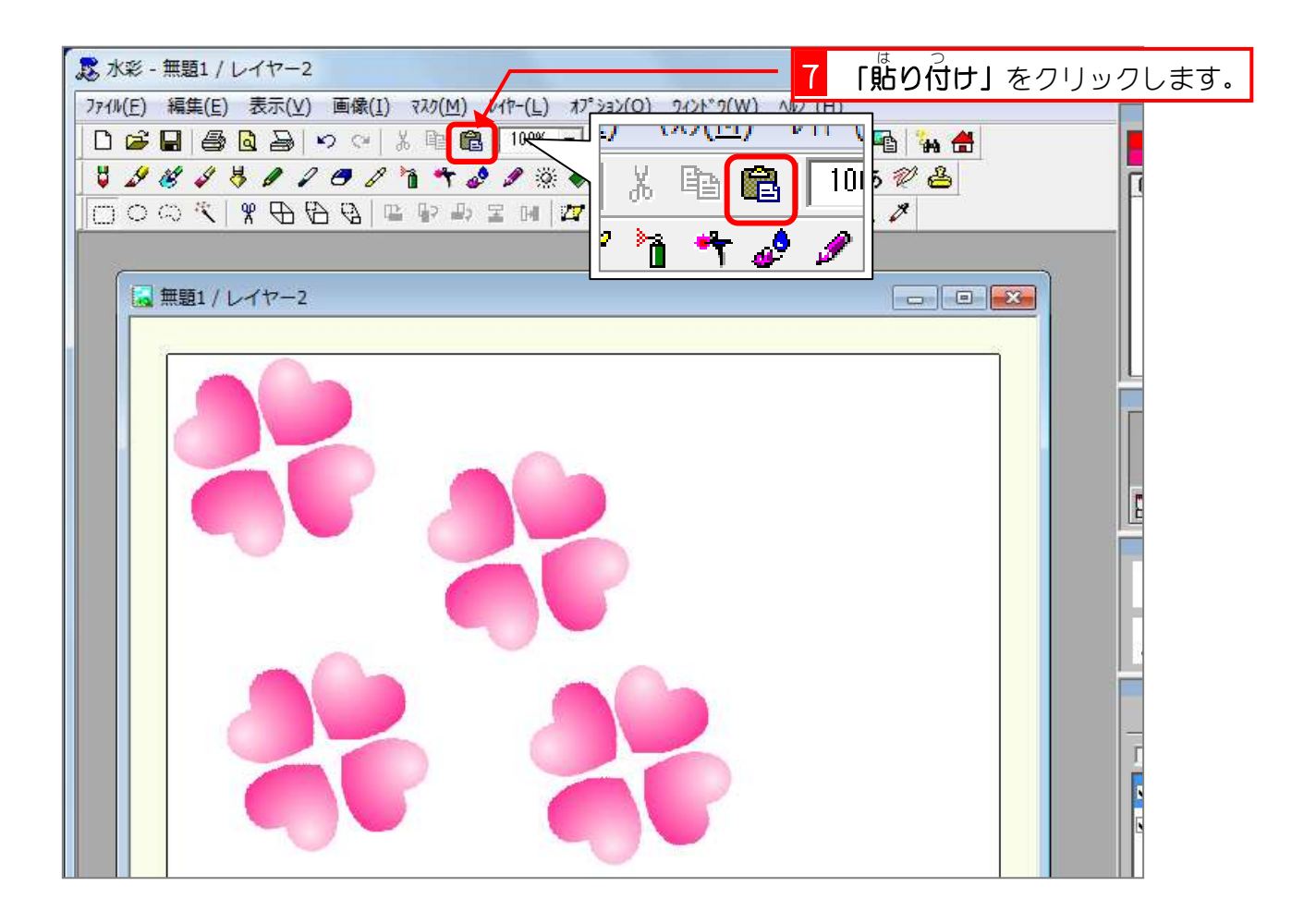